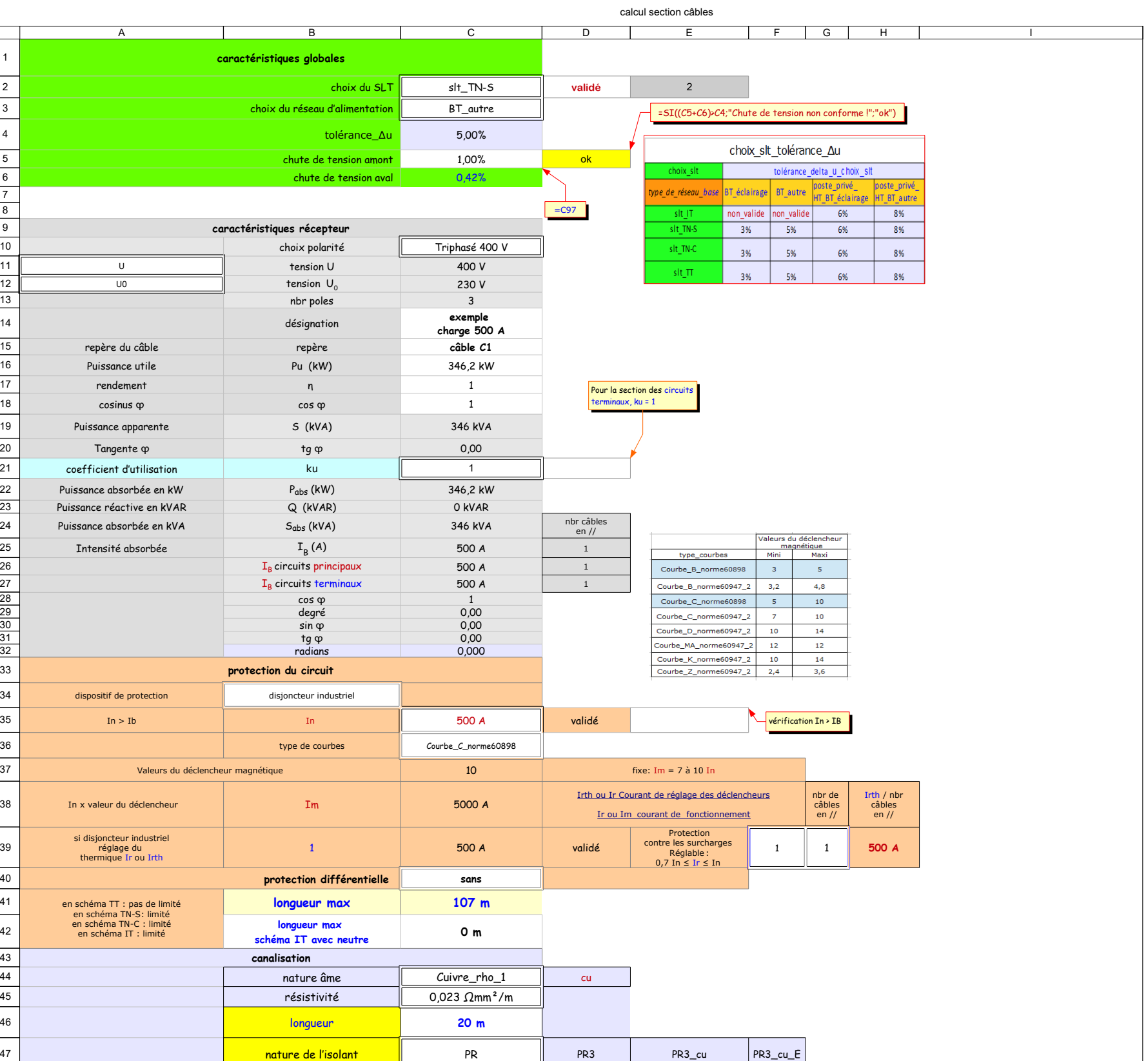

calcul section câbles

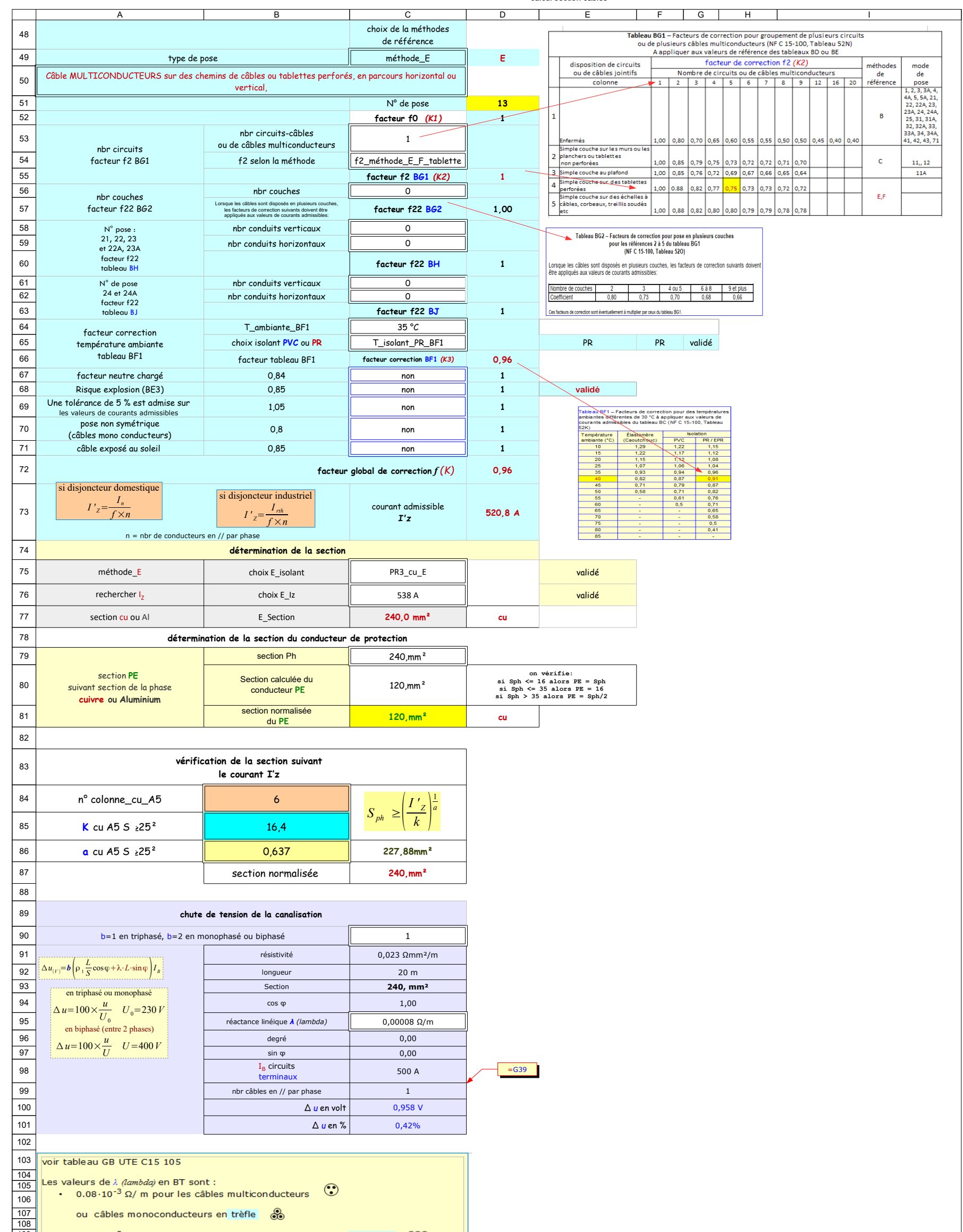

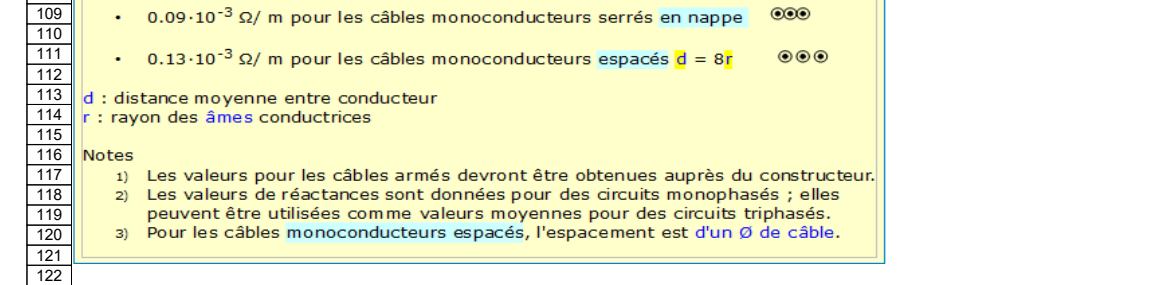

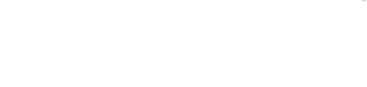

A68: Dans les locaux soumis aux risques d'explosion BE3, ils seront installés avec une protection électrique et mécanique appropriée, dans ce cas on réduira les intensités admissibles de 15% (voir recommandations de la nor

Commentaires

# D2: le schéma TN-C est interdit dans les locaux BE3

# $E2: 3002 = 1512$  =SI(C2="slt\_IT";1;SI(C2="slt\_TN-S";2;SI(C2="slt\_TN-C";3;SI(C2="slt\_TT";4))))

 $C5: =C109$ 

# D5: =SI((C5+C6)>C4;"Chute de tension non conforme !";"ok")

 $C6: =C97$ 

# D21: Pour la section des circuits terminaux, ku = 1

C25:  $= SI(C13=3; C24/(C11*3 \cdot 0,5/1000); SI(C13=2; C24/(C12/1000)))$ 

# C26:  $= SI(C13=3;C16/(C11*3^0,5*C18*C17)*C21*1000;SI(C13=2;C16/(C12*C18*C17)*C21*1000))$

 $C27: \qquad \quad \ =SI(C13=3;C16/(C11*3 \wedge 0,5*C17*C18/1000);SI(C13=2;C16/(C12*C17*C18/1000)))$ 

=SI(<mark>C39>C27</mark>;"validé";"NON valide")<br>vérification Irth > I<sub>B</sub> D39:

# H39: = c39/639

### D35: =SI(C35>C27;"validé ";"NON validé")

E35: vérification In > IB

C38: =C35\*C37

B39: =F39

C39: =C35\*B39

protection différentielle

- en schéma TT : "avec" - en schéma TN-C : "sans"

D47: =C46&""&C13 E47: =D47&"\_"&D44 F47: =E47&"\_"&D49

# si la longueur de la canalisation est > à la longueur max - en schéma TN-S :"avec"

- en schéma IT :"avec" Sinon il faut augmenter la section de la canalisation

Si longueur de la canalisation > à la longueur max<br>- en schéma TN-S :"avec" protection différentielle<br>- en schéma IT :"avec" protection différentielle<br>Sinon il faut augmenter la section de la canalisation

voir <mark>tableau BH</mark><br>pour les N° de pose 21, 22, 23 et 22A,23A voir <mark>tableau BJ</mark><br>pour les N° de pose 24 et 24A

# C40:

D40: =SI(ET(C40="avec";C2="slt\_TN-C");"Protection non conforme";"")

Rappel : il n'y a pas de longueur limite pour la protection des personnes en schéma TT, dès qu'une protection par DDR-HS est installée. A41:

Si schéma TT "avec" protection différentielle

### D41:

D44: =SI(C44="Cuivre\_Rho\_1";"cu";"Al")

D49: =SI(C49="méthode\_E";"E";SI(C49="méthode\_B";"B";SI(C49="méthode\_F";"F";SI(C49="méthode\_C";"C"))))

UTE C 15-105 page 15<br>Une tolérance de 5 % est admise sur les valeurs de courants admissibles lors du choix de la<br>section des conducteurs. Ainsi par exemple, si pour un courant d'emploi **IB** de 100 A, le<br>résultat des calcul

B53:

choix de la méthode :

f2\_méthode\_B f2\_méthode\_C\_No\_pose 11\_12 f2\_méthode\_C\_No\_pose 11\_13A f2\_méthode\_E\_F\_câbles\_mono f2\_méthode\_E\_F\_câbles\_multi

B54:

vérification : de l'isolant: PVC ou PR de la nature de l'âme: cu ou Al de la méthode de référence: B,C,E,F

E64:

*vérification de l'isolant:PVC ou PR avec l'isolant du tableau température BF1*

F65:

E68: le schéma TN-C est interdit dans les locaux BE3

A69:

NF C15-100

512.2.11 Rayonnements solaires (AN) AN3 :Un facteur de correction égal à 0,85 peut être pris pour le calcul des courants admissibles

A71:

D72: =D52\*D55\*D57\*D60\*D63\*D66\*D67\*D68\*D69 D73: =SI(B34="disjoncteur domestique";C35/D72;C39/D72)

vérification : - de l'isolant:PVC-PR - de la nature de l'âme:cu ou Al - de la méthode de référence:B,C,E,F

vérification  $I_z$ > I'z

E75:

E76:

 $C91: =C45$  $C92: =C46$ 

 $C94: =C18$ C99: = <del>G</del>39

C101: = c97/c12

E65: = c47

C79: \$'calculette PE-PEN'.\$I\$2:\$I\$19

C80: =SI(C4<=16;C4;SI(C4<=35;16;SI(C4>35;C4/2))) C81: =SI(C5="";"";RECHERCHE(C5;H2:I19))

C93: =SI(D49="E";C77;SI(D49="F";C80;SI(D49="B";C83;SI(D49="C";C86))))

C100: =C89\*(C90\*C91/C92\*C93)\*C96

C76: choisir la valeur immédiatement supérieure à  $\Gamma_{Z}$ 

### tableau A5\_liste déroulante

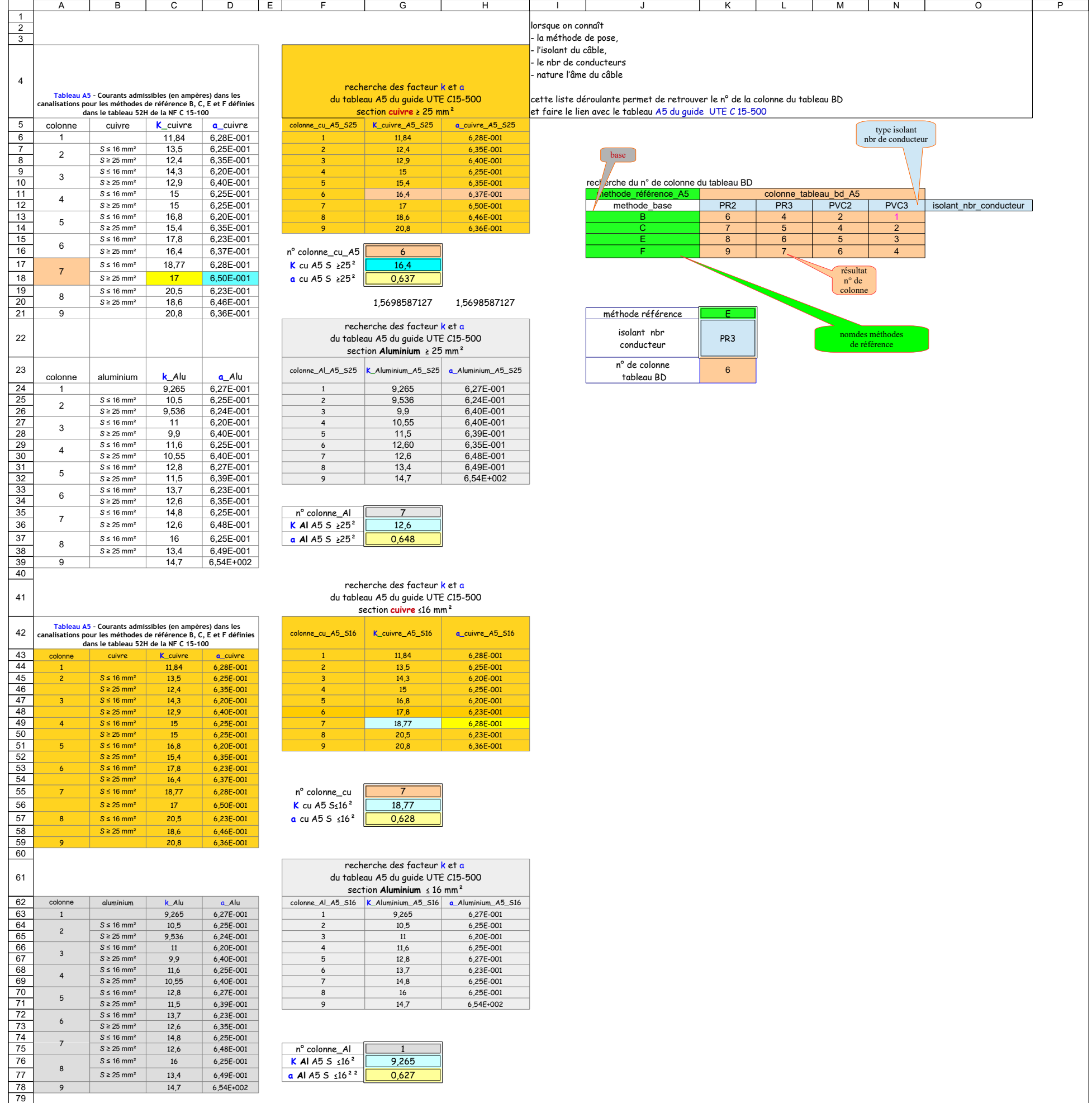

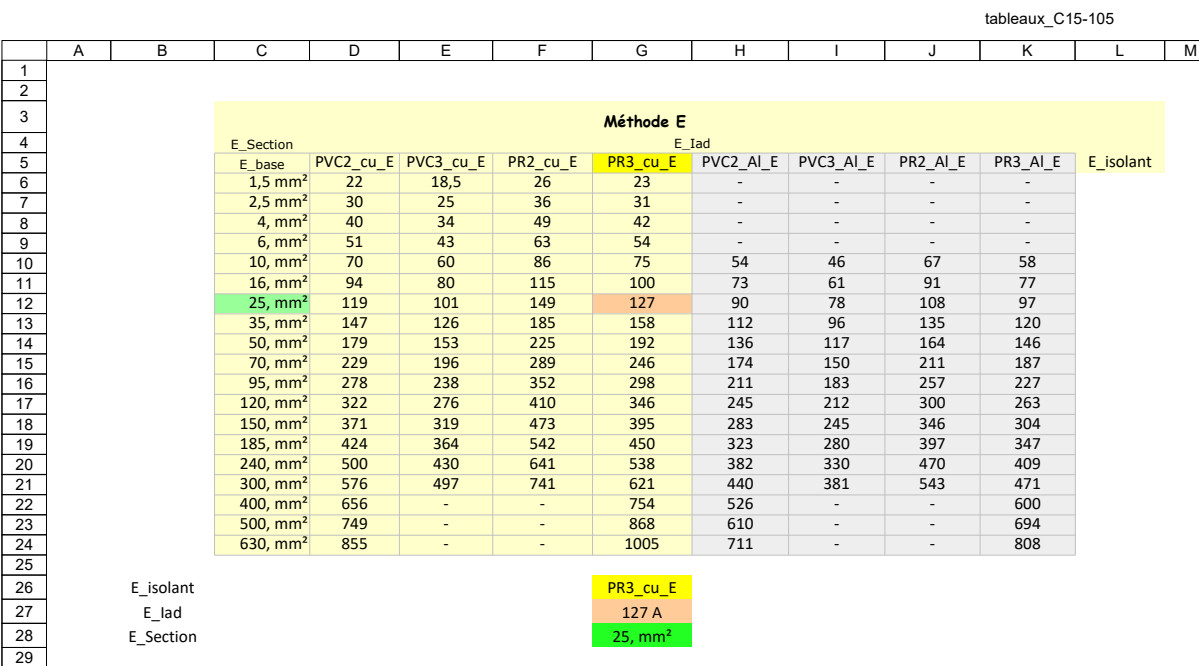

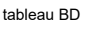

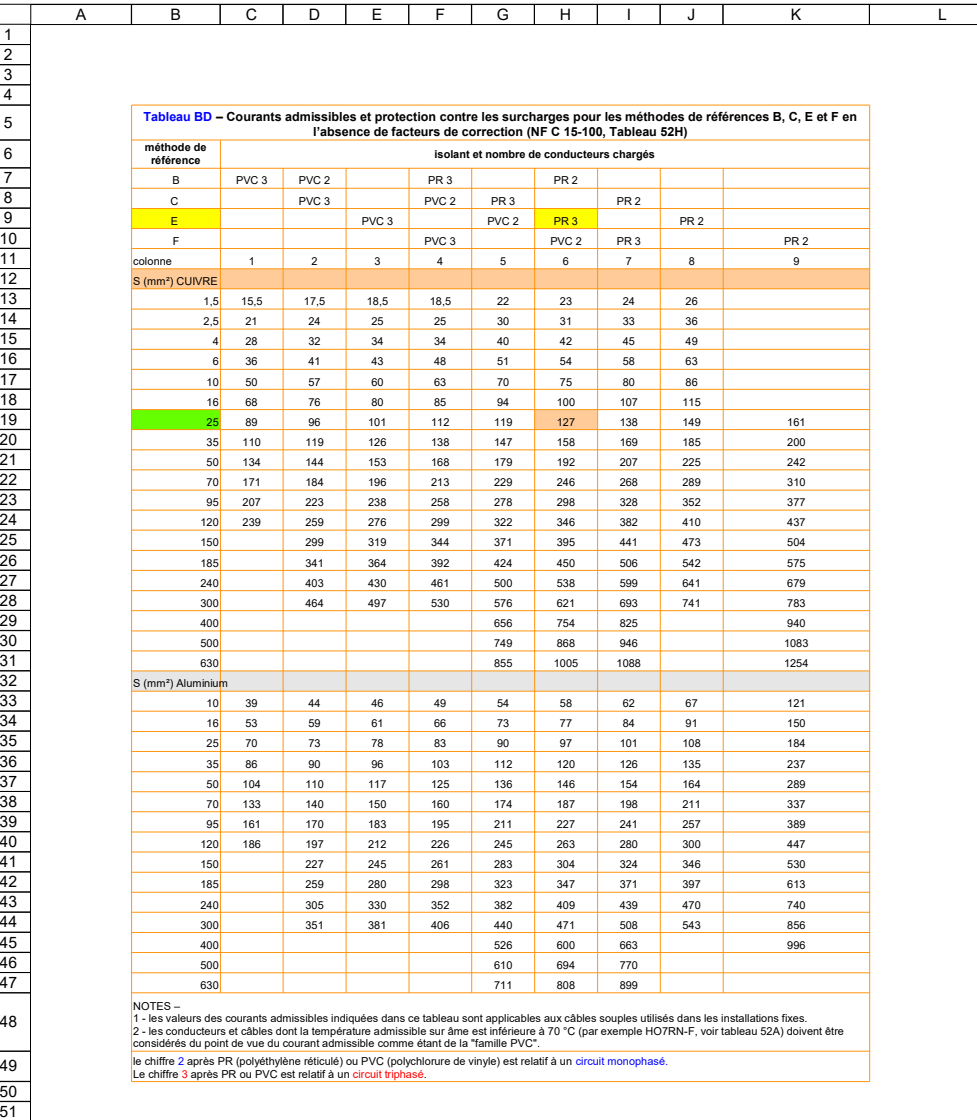

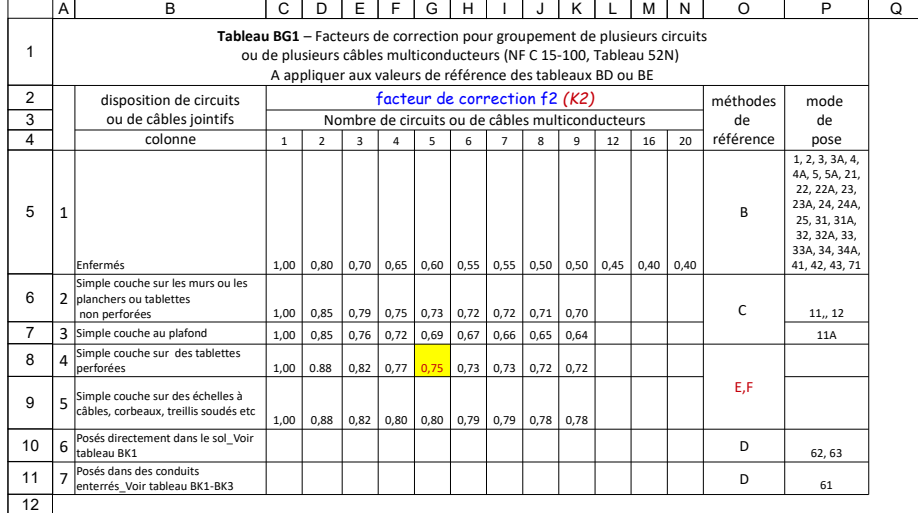

BG2\_f22nbrcouches

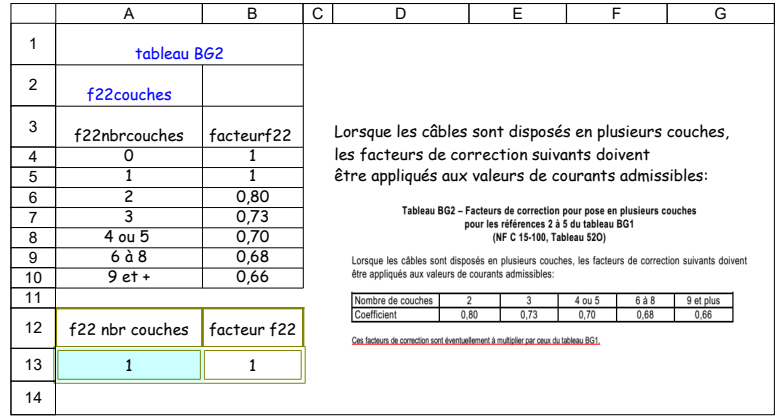

longueur max

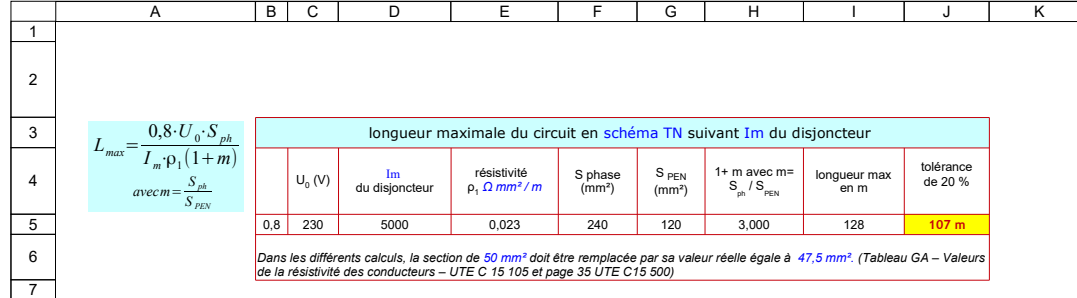

H5: =1+(F10/G10)

- 
- $J5: =110/1,2$

### calculette PE-PEN

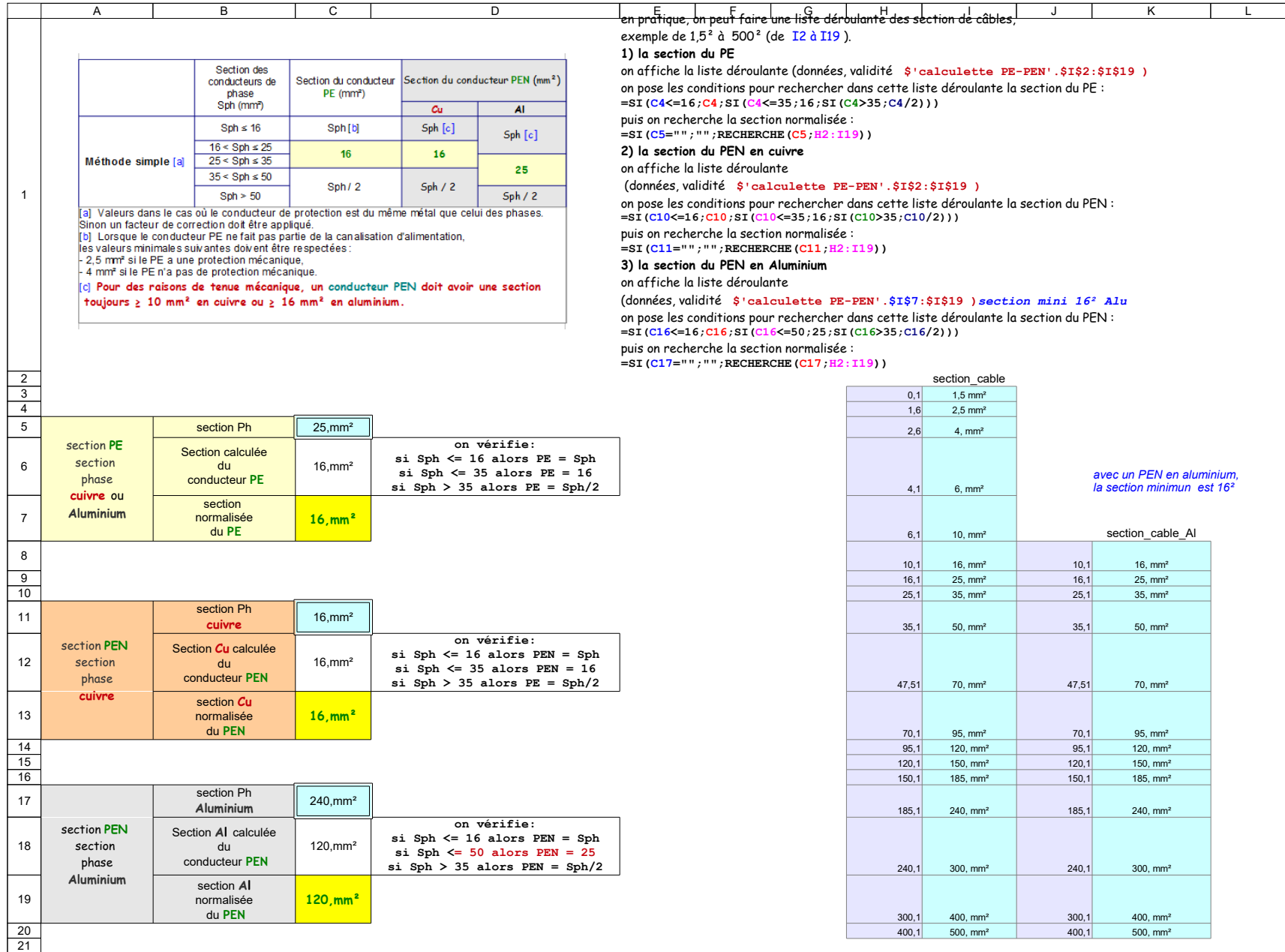

C5: \$'calculette PE-PEN'.\$I\$2:\$I\$19

### C6: =SI(C4<=16;C4;SI(C4<=35;16;SI(C4>35;C4/2)))

- C7: =SI(C5="";"";RECHERCHE(C5;H2:I19))
- 
- C11: \$'calculette PE-PEN'.\$I\$2:\$I\$19
- C12:  $=SI(C10<=16;C10;SI(C10<=35;16;SI(C10>35;C10/2)))$
- B13: Un conducteur PEN est interdit en câble souple
- C13: =SI(C11="";"";RECHERCHE(C11;H2:I19))
- **\$'calculette PE-PEN'.\$I\$7:\$I\$19** *avec un PEN aluminium,la section minimum est 16²* C17:
- C18:  $=SI(C16<=16;C16;SI(C16<=50;25;SI(C16>35;C16/2)))$
- B19: Un conducteur PEN est interdit en câble souple
- 
- C19: =SI(C17="";"";RECHERCHE(C17;H2:I19))